- Implement a Rectangle class representing a rectangle
- Usage:
  - $lap{r}$  r = Rectangle(4, 5)
  - print(r.get\_area()) # prints out 20
  - r.set\_size(2, 6)
  - print(r.get\_area()) # prints out 12

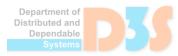

- Implement the Matrix class representing a mathematical matrix
  - Try to provide implementation for sparse matrices
- Implement methods for basic operations over matrices
  - Sum, product,...
- Methods return new instances

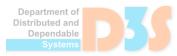

- Implement a simple logging library
- class Logger:

```
__init__(self, name)
def set_level(self, level)
def log(self, level, message)
def add_printer(self, printer)
```

- The log method prints out messages only if the given level is higher then the level set via set\_level()
- Messages are printed via all added printers
  - Printer is an object with the method print(message)
  - Create multiple printers
    - Printing to std out, to std err, to file

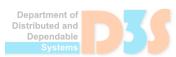

- Extend the printer to have a formatter
  - Formatter is an object with the method format(logger, message), which takes the message and returns the message prepared for printing
    - Implement multiple formatters
      - E.g., with name of the logger, with the current data and time,...
      - Current date/time import datetime print(datetime.datetime.now())

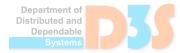

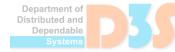

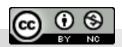